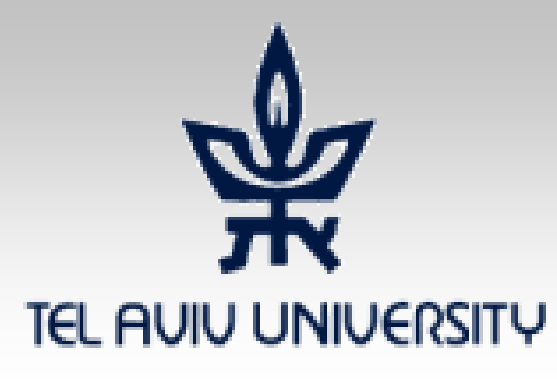

#### Information Security – Theory vs. Reality

#### 0368-4474-01, Winter 2011

#### **Lecture 5:** Process confinement

#### Eran Tromer

Slides credit: Dan Boneh, Stanford course CS155, 2010

## Running untrusted code

- We often need to run buggy/unstrusted code:
	- Programs from untrusted Internet sites:
		- toolbars, viewers, codecs for media players, "rich content", "secure banking"
	- Old or insecure applications: ghostview, Outlook
	- Legacy daemons: sendmail, bind
	- Honeypots
- Goal: if application misbehaves, kill it

#### Confinement

- **Confinement**: ensure application does not deviate from pre-approved behavior
- Can be implemented at many levels:
	- **Hardware**: isolated hardware ("air gap")
		- Difficult to manage
		- Sufficient?
	- **Virtual machines**: isolate OSs on single hardware
	- **System call interposition**:
		- Isolates a process in a single operating system
	- Isolating threads sharing same address space:
		- **Software Fault Isolation** (SFI), e.g., Google Native Code
	- Interpreters for non-native code
		- JavaScript, JVM, .NET CLR

## Implementing confinement

- Key component: **reference monitor**
	- **Mediates requests** from applications
		- Implements protection policy
		- Enforces isolation and confinement
	- Must **always** be invoked:
		- Every application request must be mediated
	- **Tamperproof**:
		- Reference monitor cannot be killed
		- … or if killed, then monitored process is killed too
	- **Small** enough to be analyzed and validated

## A simple example: chroot

- Often used for "guest" accounts on ftp sites
- To use do: (must be root)

# chroot /home/guest root dir "/" is now "/home/guest" # su guest EUID set to "guest"

• Now "/home/guest" is added to file system accesses for applications in jail **open("/etc/passwd", "r")** ⇒  **open("/home/guest/etc/passwd", "r")**

 $\Rightarrow$  application cannot access files outside of jail

## Jailkit

Problem: all utility programs (ls, ps, vi) must live inside jail

- **jailkit** project: auto builds files, libs, and dirs needed in jail environment
	- **jk\_init**: creates jail environment
	- **jk\_check:** checks jail env for security problems
		- checks for any modified programs,
		- checks for world writable directories, etc.
	- **jk\_lsh**: restricted shell to be used inside jail
- **Restricts only filesystem access. Unaffected:**
	- **Network access**
	- **Inter-process communication**
	- **Devices, users, … (see later)**

# Escaping from jails

• Early escapes: relative paths **open( "../../etc/passwd", "r")** ⇒  **open("/tmp/guest/../../etc/passwd", "r")**

- **chroot** should only be executable by root
	- otherwise jailed app can do:
		- create dummy file "/aaa/etc/passwd"
		- run chroot "/aaa"
		- run su root to become root

(bug in Ultrix 4.0)

#### Many ways to escape jail as root

- Create device that lets you access raw disk
- Send signals to non chrooted process
- Reboot system
- Bind to privileged ports

## FreeBSD jail

- Stronger mechanism than simple chroot
- To run:

**jail jail-path hostname IP-addr cmd**

- calls hardened chroot (no "../../" escape)
- can only bind to sockets with specified IP address and authorized ports
- can only communicate with process inside jail
- root is limited, e.g. cannot load kernel modules

## Problems with chroot and jail

- Coarse policies:
	- All-or-nothing access to file system
	- Inappropriate for apps like web browser
		- Needs read access to files outside jail (e.g. for sending attachments in gmail)
- Do not prevent malicious apps from:
	- Accessing network and messing with other machines
	- Trying to crash host OS

#### **System call interposition**:

a better approach to confinement

## System call interposition

- Observation: to damage host system (i.e. make persistent changes) app must make system calls
	- To delete/overwrite files: unlink, open, write
	- To do network attacks: socket, bind, connect, send
- Monitor app system calls and block unauthorized calls
- Implementation options:
	- Completely kernel space (e.g. GSWTK)
	- Completely user space
		- Capturing system calls via dynamic loader (LD\_PRELOAD)
		- Dynamic binary rewriting (program shepherding)
	- Hybrid (e.g. Systrace)

## Initial implementation (Janus)

• Linux ptrace: process tracing tracing process calls: **ptrace (… , pid\_t pid , …)** and wakes up when **pid** makes sys call.

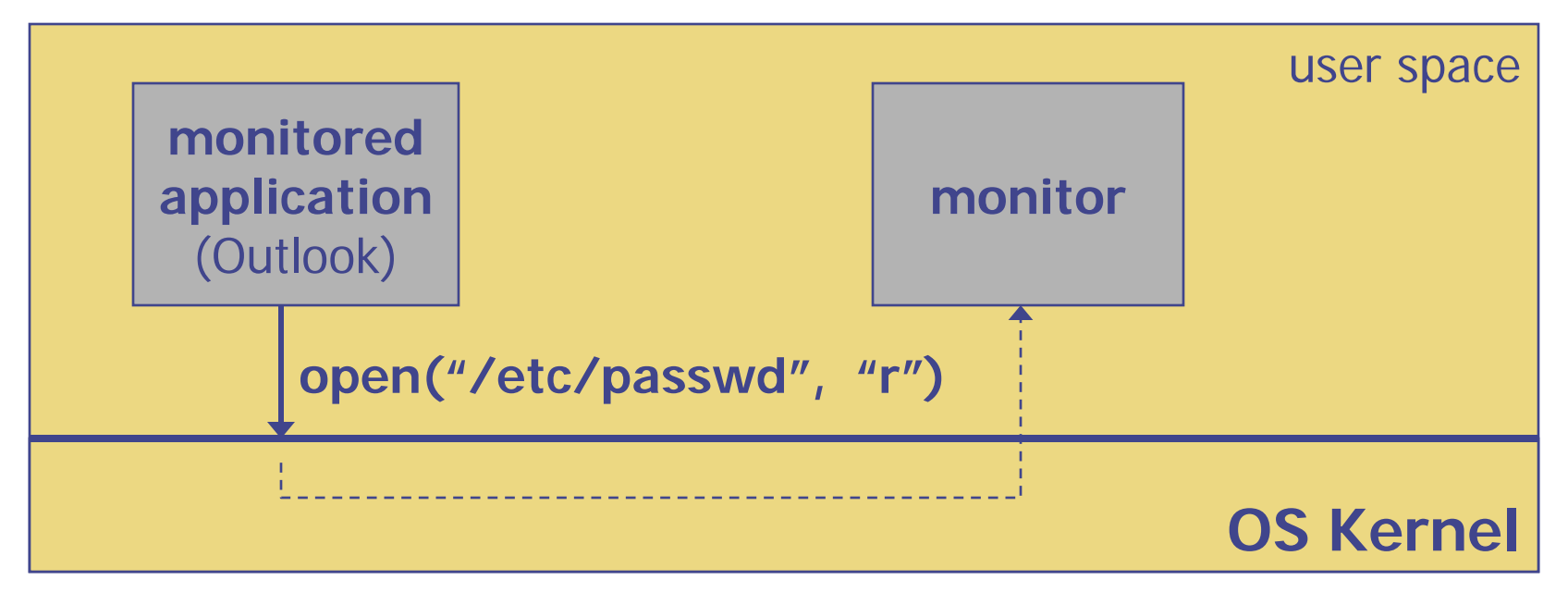

• Monitor kills application if request is disallowed

## **Complications**

- Monitor must maintain all OS state associated with app
	- current-working-dir (CWD), UID, EUID, GID
	- Whenever app does "cd path" monitor must also update its CWD
		- otherwise: relative path requests interpreted incorrectly
- If app forks, monitor must also fork
	- Forked monitor monitors forked app
- Monitor must stay alive as long as the program runs
- Unexpected/subtle OS features: file description passing, core dumps write to files, process-specific views (chroot, /proc/self)

## Problems with ptrace

- ptrace is too coarse for this application
	- Trace all system calls or none
		- e.g. no need to trace "close" system call
	- Monitor cannot abort sys-call without killing app
- Security problems: **race conditions**

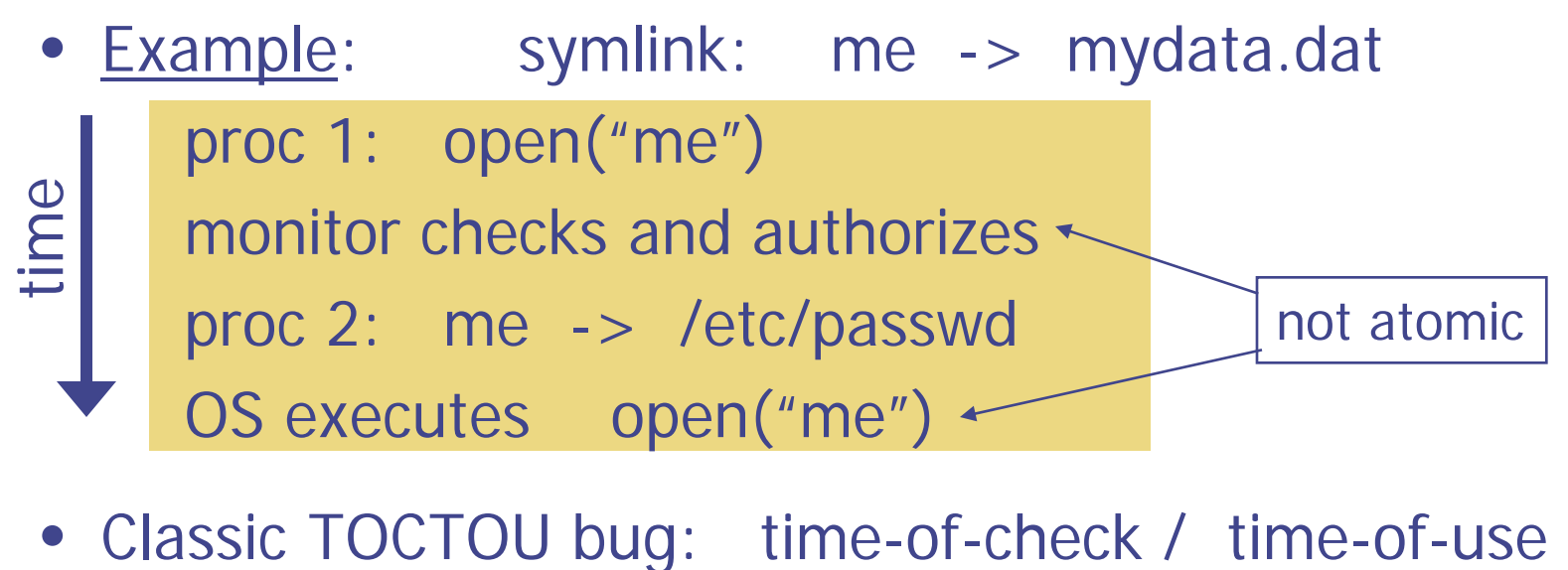

#### Alternate design: Systrace

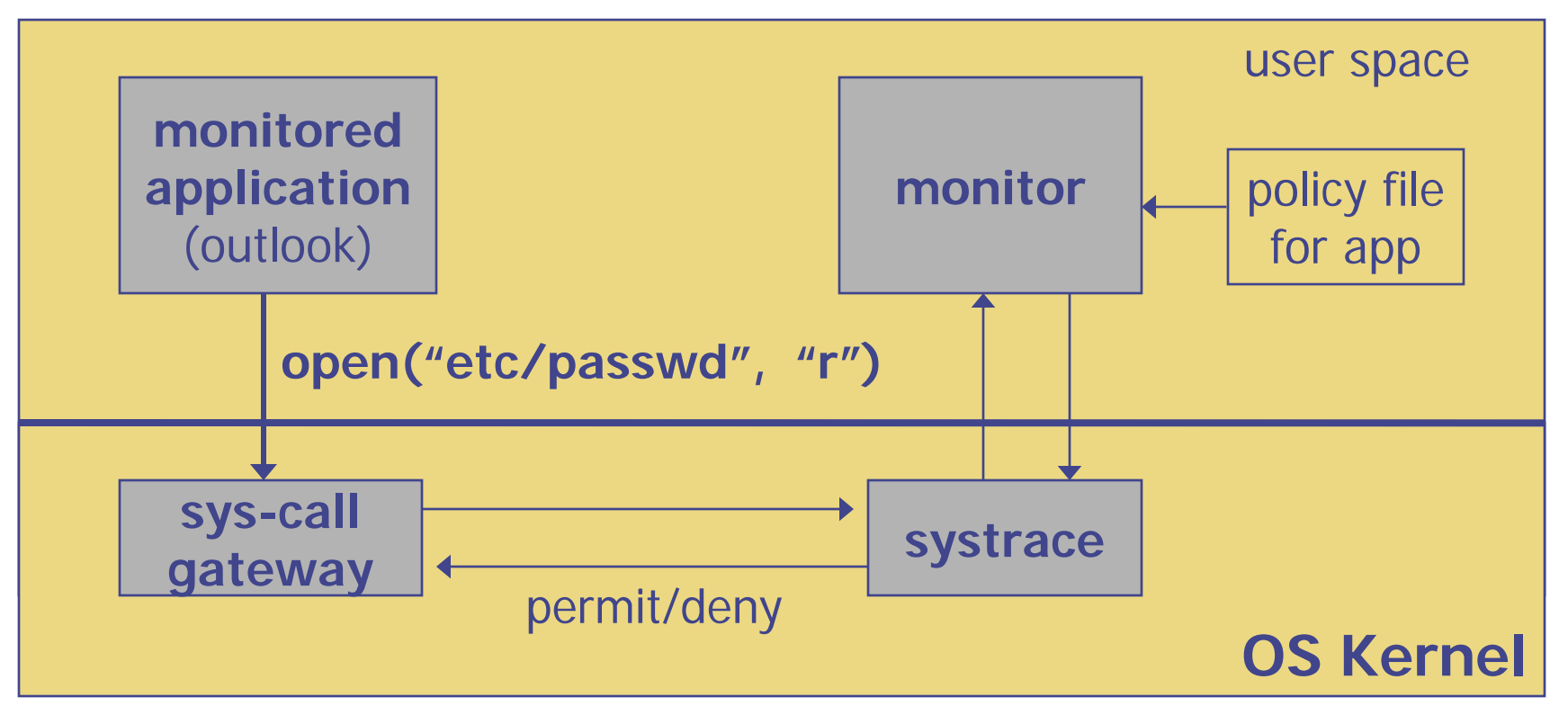

- Systrace only forwards monitored sys-calls to monitor (saves context switches)
- Systrace resolves sym-links and replaces sys-call path arguments by full path to target
- When app calls execve, monitor loads new policy file
- Fast path in kernel for common/easy cases, ask userspace for complicated/rare cases

# **Policy**

• Sample policy file:

path allow /tmp/\* path deny /etc/passwd network deny all

- Specifying policy for an app is quite difficult
	- Systrace can auto-gen policy by learning how app behaves on "good" inputs
	- If policy does not cover a specific sys-call, ask user … but user has no way to decide
- Difficulty with choosing policy for specific apps (e.g. browser) is main reason this approach is not widely used

#### NaCl: a modern-day example

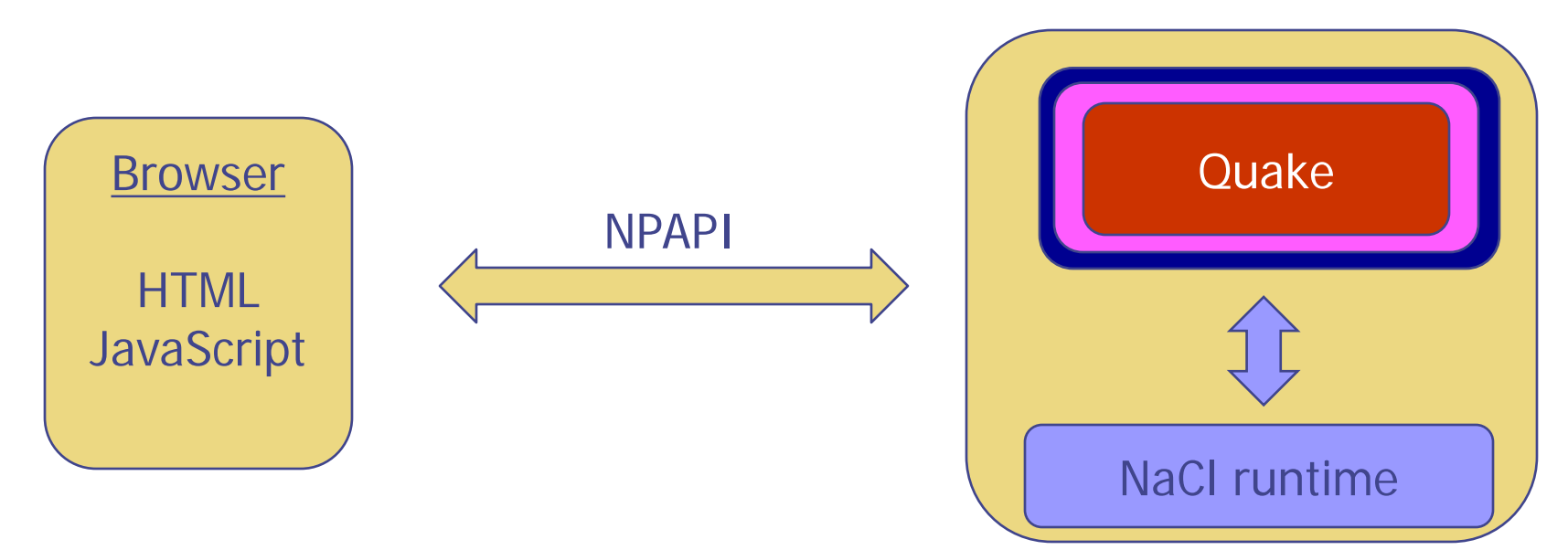

- Quake: untrusted x86 code
- Two sandboxes:
	- Iuter sandbox: restricts capabilities using sys call interposition
	- Inner sandbox:
		- Uses x86 memory segmentation to isolate application memory from one another
		- Restricts allowed machine code to protect the segmentation

## Confinement using Virtual Machines

#### Virtual Machines

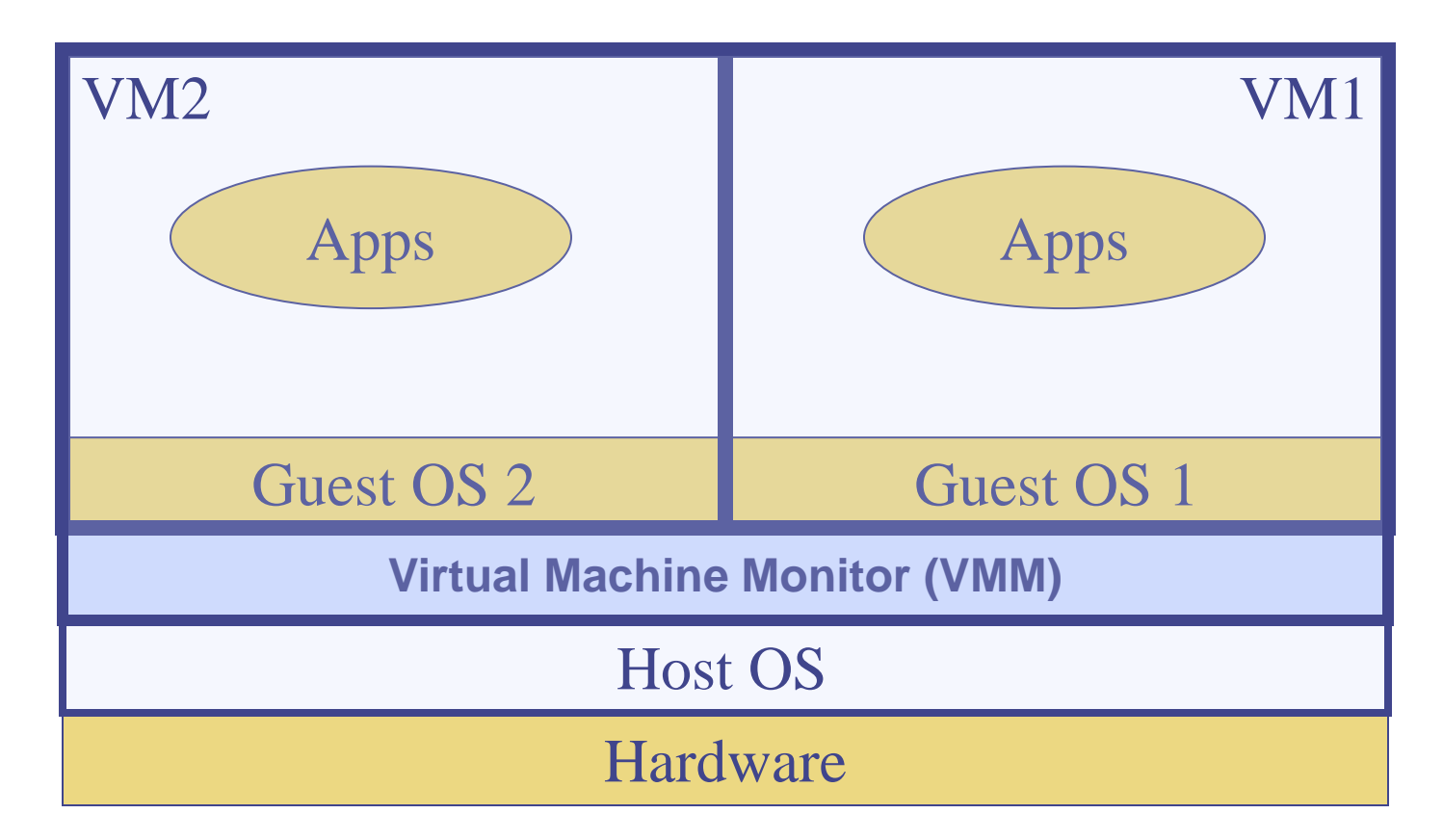

#### Example: **NSA NetTop, NSA patent**

• single HW platform used for both classified and unclassified data

# Why so popular now?

- VMs in the 1960's:
	- Few computers, lots of users
	- VMs allow many users to shares a single computer
- VMs 1970's 2000: non-existent
- VMs since 2000:
	- Too many computers, too few users
		- Print server, mail server, web server, File server, database server, …
	- Wasteful to run each service on a different computer
		- VMs save hardware while isolating services
	- More generally: VMs heavily used in cloud computing

## VMM security assumption

- VMM Security assumption:
	- Malware can infect guest OS and guest apps
	- But malware cannot escape from the infected VM
		- Cannot infect host OS
		- Cannot infect other VMs on the same hardware

- Requires that VMM protect itself and is not buggy
	- VMM is much simpler than full OS
	- ... but device drivers run in Host OS

### Problem: covert channels

- Covert channel: unintended communication channel between isolated components
	- Can be used to leak classified data from secure component to public component

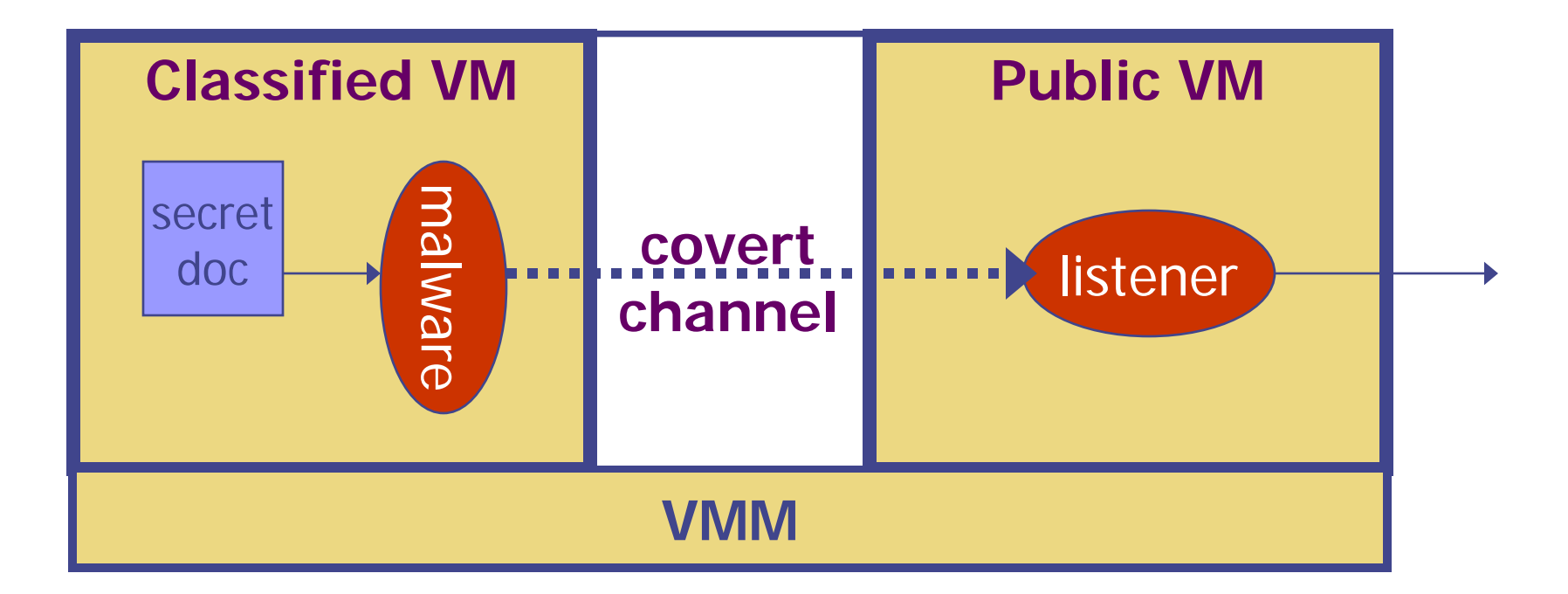

## An example covert channel

- Both VMs use the same underlying hardware
- To send a bit  $b \in \{0,1\}$  malware does:
	- b= 1: at 1:30.00am do CPU intensive calculation
	- $\bullet$  b= 0: at 1:30.00am do nothing
- At 1:30.00am listener does a CPU intensive calculation and measures completion time
	- Now  $b = 1 \Leftrightarrow$  completion-time > threshold
- Many covert channel exist in running system:
	- File lock status, cache contents, interrupts, …
	- Very difficult to eliminate
- Recall cache attacks from Lecture 1

## VMM Introspection

#### protecting the anti-virus system

#### Example: intrusion Detection / anti-virus

- Runs as part of OS kernel and user space process
	- Kernel root kit can shutdown protection system
	- Common practice for modern malware
- Standard solution: **run IDS system in the network**
	- Problem: insufficient visibility into user's machine
- Better: **run IDS as part of VMM (protected from malware)**
	- VMM can monitor virtual hardware for anomalies
	- VMI: Virtual Machine Introspection
		- Allows VMM to check Guest OS internals

## Sample checks

Stealth malware:

- Creates processes that are invisible to "ps"
- Opens sockets that are invisible to "netstat"
- 1. Lie detector check
	- Goal: detect stealth malware that hides processes and network activity
	- Method:
		- VMM lists processes running in GuestOS
		- VMM requests GuestOS to list processes (e.g. ps)
		- If mismatch, kill VM

## Sample checks

2. Application code integrity detector

- VMM computes hash of user app-code running in VM
- Compare to whitelist of hashes
	- Kills VM if unknown program appears
- 3. Ensure GuestOS kernel integrity
	- example: detect changes to sys\_call\_table
- 4. Virus signature detector
	- Run virus signature detector on GuestOS memory
- 5. Detect if GuestOS puts NIC in promiscuous mode

## Subvirt: subverting VMM confinement

## Subvirt

- Virus idea:
	- Once on the victim machine, install a malicious VMM
	- Virus hides in VMM
	- Invisible to virus detector running inside VM

⇒

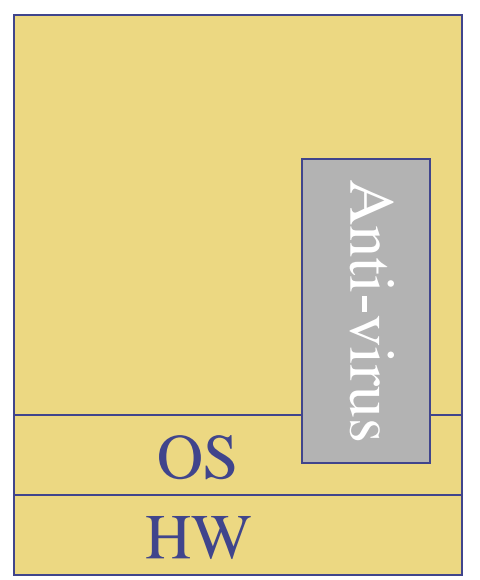

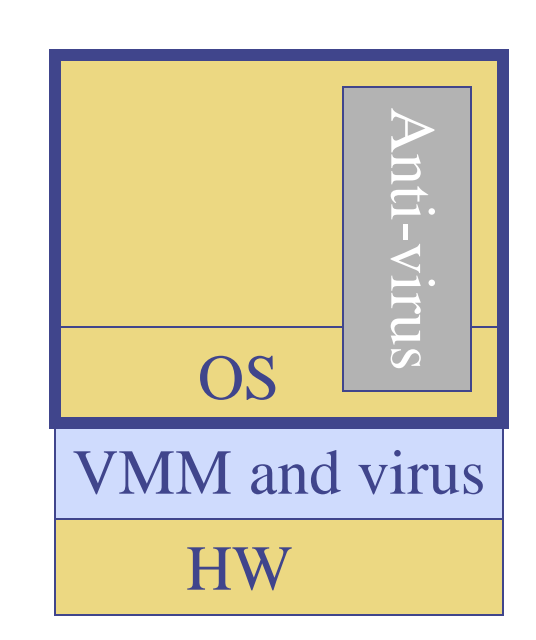

#### The MATRIX

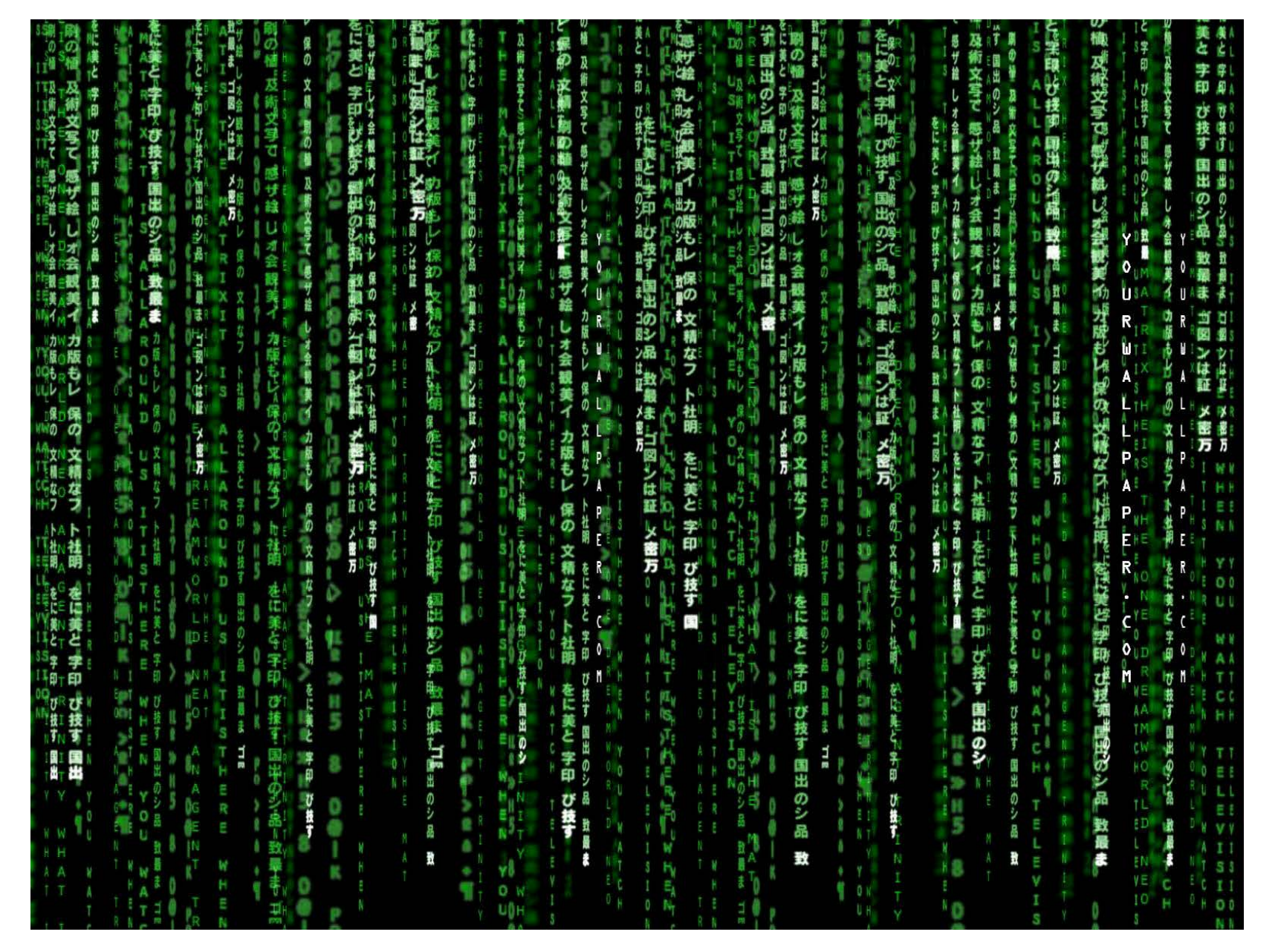

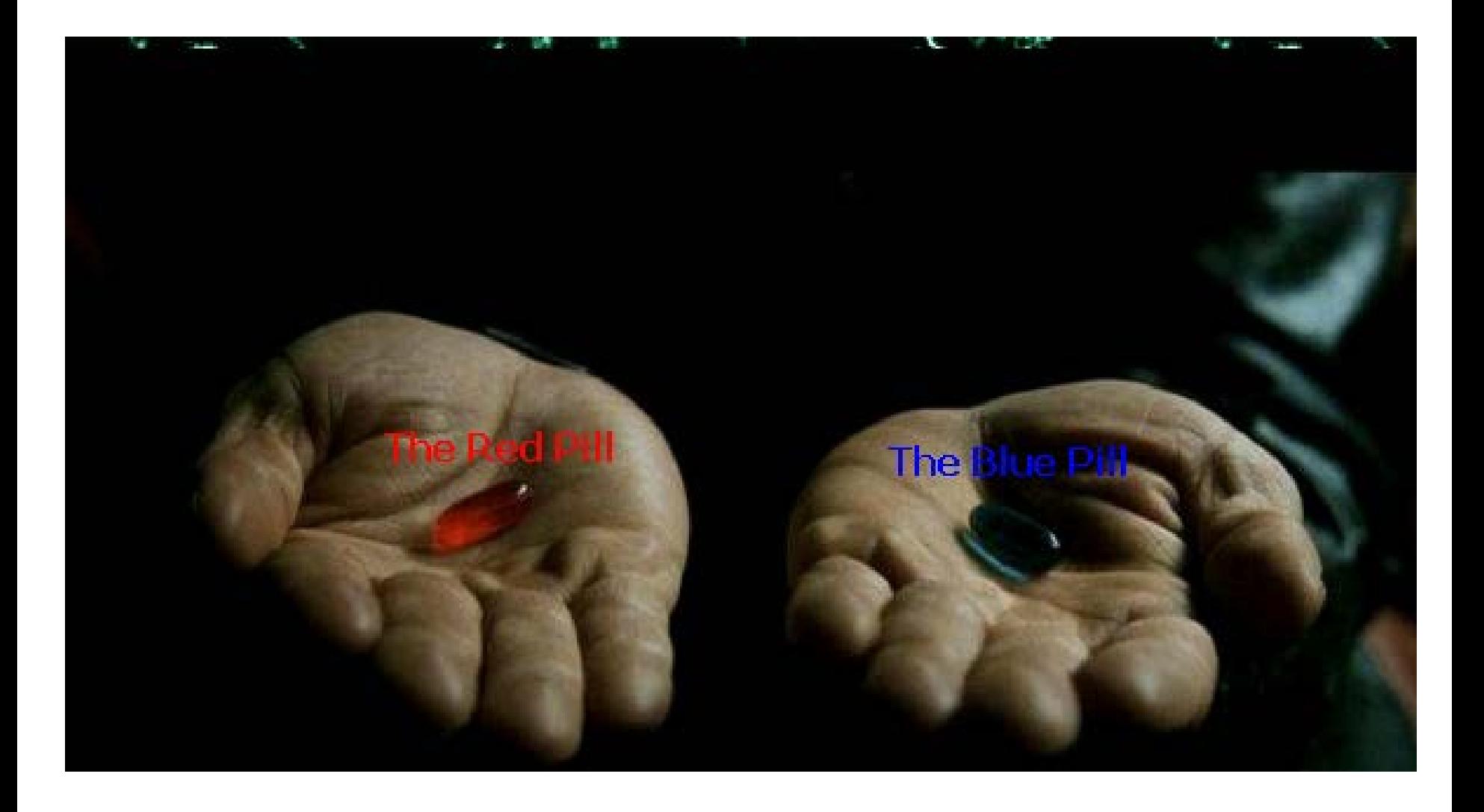

#### VM Based Malware (blue pill virus)

- VMBR: **a virus that installs a malicious VMM (hypervisor)**
- **Microsoft Security Bulletin: (Oct, 2006) [http://www.microsoft.com/whdc/system/platform/virtual/CPUVir](http://www.microsoft.com/whdc/system/platform/virtual/CPUVirtExt.mspx) [tExt.mspx](http://www.microsoft.com/whdc/system/platform/virtual/CPUVirtExt.mspx)**
	- Suggests disabling hardware virtualization features by default for client-side systems
- **But VMBRs are easy to defeat**
	- A guest OS can detect that it is running on top of VMM

## VMM Detection

- Can an OS detect it is running on top of a VMM?
- Applications:
	- Virus detector can detect VMBR
	- Normal virus (non-VMBR) can detect VMM
		- refuse to run to avoid reverse engineering
	- Software that binds to hardware (e.g. MS Windows) can refuse to run on top of VMM
	- DRM systems may refuse to run on top of VMM

#### VMM detection (red pill techniques)

- 1. VM platforms often emulate simple hardware
	- VMWare emulates an ancient i440bx chipset … but report 8GB RAM, dual Opteron CPUs, etc.
- 2. VMM introduces time latency variances
	- Memory cache behavior differs in presence of VMM
	- Results in relative latency in time variations for any two operations
- 3. VMM shares the TLB with GuestOS
	- GuestOS can detect reduced TLB size
- 4. Deduplication (VMM saves single copies of identical pags)

… and many more methods **[GAWF'07]**

## VMM Detection

Bottom line: **The perfect VMM does not exist**

- VMMs today (e.g. VMWare) focus on: Compatibility: ensure off the shelf software works Performance: minimize virtualization overhead
- VMMs do not provide **transparency**
	- • **Anomalies reveal existence of VMM**

# **Summary**

- Many sandboxing techniques:
	- Physical air gap,
	- Virtual air gap (VMMs),
	- System call interposition
	- Software Fault isolation (e.g., NaCl)
	- Application specific (e.g. Javascript in browser)
- Often complete isolation is inappropriate
	- Apps need to communicate through regulated interfaces
- Hardest aspect of sandboxing:
	- Specifying policy: what can apps do and not do